# Download Doc

# VISUAL BASIC PROGRAMMING TUTORIAL - VERSION 3(CHINESE EDITION)

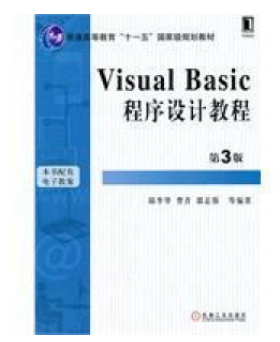

## Read PDF Visual Basic Programming Tutorial - Version 3(Chinese Edition)

- Authored by QIU LI HUA
- Released at-

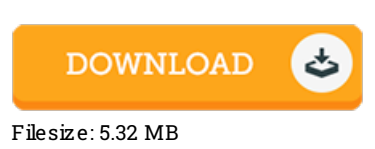

To open the data file, you need Adobe Reader application. You can download the installer and instructions free from the Adobe Web site if you do not have Adobe Reader already installed on your computer. You can download and install and preserve it on your laptop for in the future read through. Please clickthis hyperlinkabove to download the e-book.

### Re vie ws

It in <sup>a</sup> single of my personal favorite publication. It usually fails to charge an excessive amount of. Once you begin to read the book, it is extremely difficult to leave it before concluding.

### -- Mr. David Frie s en IV

The most effective publication i at any time read. We have study and i am sure that i will likely to read yet again once again in the foreseeable future. You will not truly feel monotony at anytime of your time (that's what catalogs are for about in the event you request me). -- Mr. Rafael Hoeger

This ebook is amazing. I actually have read and i also am certain that i will going to read once more again down the road. I found out this pdf from my dad and i advised this book to discover.

-- Is aiah S waniaws ki